# WINDOWS 8 REGEDIT RESOLUTION

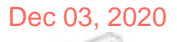

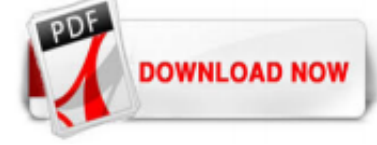

## [Windows 8 Regedit Resolution](http://carolinasouzalima.com/windows-8-regedit-resolution.pdf)

Method 3: Setting a Custom Resolution on an AMD Based Graphics Card. Right-click on your Windows desktop and select AMD Catalyst Control Center. Go to Information > Software. Copy the 2D driver file path, you will need it later. Press Ctrl + R, type "regedit" and click OK. Go to the registry path as specified in the 2D driver file path

### [How to Change the Resolution in Windows 8: 15 Steps](http://carolinasouzalima.com/windows-8-regedit-resolution.pdf)

To change registry resolution settings, use the Windows registry editor utility that comes as a standard feature with all versions of the Windows operating system. Step 1 Press the "Windows-R" keys, type "regedit" into the Run field and then press "OK" to launch the registry editor dialog box. Step 2 Launch the "Mon12345678" folder by following the navigation tree in the left frame through the ...

## [Windows 8 Regedit Resolution - e13components.com](http://carolinasouzalima.com/windows-8-regedit-resolution.pdf)

10. Now from the Resolution Dropdown you will be able to change your screen resolution. 11. After Changing Click ok and now the screen resolution will be changed. 12. Now try opening the windows 8 apps and it will open. 13. That's it. Note : Do at your own risk as you're going to make changes in the registry.

#### [Change Screen Resolution in Windows 8/8.1 Computer](http://carolinasouzalima.com/windows-8-regedit-resolution.pdf)

Read PDF Windows 8 Netbook Resolution Regedit you to download free eBooks from its online library. It is basically a search engine for that lets you search from more than 466 billion pages on the internet for the obsolete books for free, especially for historical and academic books. honda cb400 four manual , lds study guides , 2006 chrysler ...

## [Screen Resolution - RegEdit | Windows 8 Help Forums](http://carolinasouzalima.com/windows-8-regedit-resolution.pdf)

is windows 8 screen resolution regedit below. If your library doesn't have a subscription to OverDrive or you're looking for some more free Kindle books, then Book Lending is a similar service where you can borrow and lend books for your Kindle without going through a library. Windows 8 Screen Resolution Regedit

## [Change Resolution to anything you want....](http://carolinasouzalima.com/windows-8-regedit-resolution.pdf)

There is a work around available that can work for this problem. It means installing the latest Intel driver for the graphics chipset (pick the latest Windows 7 driver if Windows 8 is not mentioned). Once installed, reboot to make sure everything is working. After that you need to edit the registry to force the resolution to be changed.

#### [How to change Screen Resolution via Registry – techken.in](http://carolinasouzalima.com/windows-8-regedit-resolution.pdf)

Read Free Windows 8 Regedit Resolution through the Control Panel to see if higher resolutions are available. If not, make these registry changes to make a higher resolution option available. To change the registry: Open the registry editor with the regedit command, either from the Run dialog box, Start menu, or Command Prompt. How to Increase Your Netbook's Screen Resolution Ok, I found out ...

## [Enable Low-Resolution Display Mode in Windows 8](http://carolinasouzalima.com/windows-8-regedit-resolution.pdf)

This tutorial will show you how to change the screen resolution of each separate display (monitor/screen) for all users in Windows 8, Windows RT, Windows 8.1, and Windows RT 8.1. It is recommended to set a monitor to it's native resolution to get the best display on it.

#### [Windows 8 Registry Resolution Hack - parenthub.co.za](http://carolinasouzalima.com/windows-8-regedit-resolution.pdf)

Windows 8 startet Apps nur auf Geräten, deren Bildschirm mindestens 1024 x 786 Bildpunkte zeigt. Ja, damit erfüllt Ihr Gerät gerade so eben die Minimalforderungen.

We have made regedit.exe available for download for Windows XP, Windows Vista, Windows 7, Windows 8 and Windows 10. Choose the correct regedit.exe file below for your Windows operating system and click "Download Regedit". download regedit for windows 8 – Regedit Choose your desired resolution. Drag the scroll bar up or down to choose the ...

## [Windows 8 Screen Resolution Regedit](http://carolinasouzalima.com/windows-8-regedit-resolution.pdf)

windows 8 regedit resolution is available in our digital library an online access to it is set as public so you can get it instantly. Our digital library hosts in multiple locations, allowing you to get the most less latency time to download any of our books like this one. Kindly say, the windows 8 regedit resolution is universally compatible with any devices to read The browsing interface has ...

## [Windows 8 Resolution Fix Regedit](http://carolinasouzalima.com/windows-8-regedit-resolution.pdf)

Windows 8 displays four rows on systems with a resolution of 1024x768, five on a system with a resolution of 1900x1080 and six on a 1920x1200 screen resolution. The standard values can be modified in the Windows Registry so that more or less rows are displayed on the start screen of the operating system. You are still limited to hard coded maximum and minimum values that you can't go beyond ...

## [How to enable Windows 8 Metro style apps on an older ...](http://carolinasouzalima.com/windows-8-regedit-resolution.pdf)

Read Book Windows 8 Regedit Resolution Windows 8 Regedit Resolution Yeah, reviewing a book windows 8 regedit resolution could amass your near links listings. This is just one of the solutions for you to be successful. As understood, exploit does not recommend that you have astonishing points.

### [how to fix the screen resolution too low error from Windows 8](http://carolinasouzalima.com/windows-8-regedit-resolution.pdf)

Where To Download Windows 8 Screen Resolution Regedit Windows 8 Screen Resolution Regedit Windows 8 Screen Resolution Regedit How to Force a Resolution in Windows Using the Registry. Step 1. Press the "Windows-R" keys, type "regedit" into the Run field and then press "OK" to launch the registry editor dialog box. Step 2. Step 3. Step 4. Step 5.

### [Windows 8 netbook resolution 1024x768 fix | PC MOBILE TRICKS](http://carolinasouzalima.com/windows-8-regedit-resolution.pdf)

Download Free Windows 8 Regedit Resolution the get older for reading further books. And here, after getting the soft fie of PDF and serving the connect to provide, you can as a consequence locate other book collections. We are the best area to want for your referred book. And now, your epoch to get this windows 8 regedit resolution as one of the

## [How to change the export resolution of a PowerPoint slide ...](http://carolinasouzalima.com/windows-8-regedit-resolution.pdf)

Wo finde ich unter Windows 7 die Registry Einträge für das Display. Einstellung für Horizontal und Vertical Resolution und die Refresh Rate sind mir wichtig. Habe es trot

#### [Tutorial: How to change Windows 10 "default" resolution ...](http://carolinasouzalima.com/windows-8-regedit-resolution.pdf)

In Windows 8.1 and Windows Server 2012 R2 we made some changes to Remote Desktop Connection (mstsc.exe) that greatly improve the experience for a few core scenarios that you might be using every day. In this blog, I discuss the improvements made to dynamically update the resolution and scaling level from the local system to the remote session and how this impacts your remote desktop experience ...

## [Windows 8 Regedit Resolution - shop.kawaiilabotokyo.com](http://carolinasouzalima.com/windows-8-regedit-resolution.pdf)

## [How To: Windows 8 NetBook Screen Resolution Fix - YouTube](http://carolinasouzalima.com/windows-8-regedit-resolution.pdf)

Windows does not give any option to change screen resolution using the command prompt. But there is a utility called QRes which can be used for this purpose. It also supports the screen resolutions which are incompatible with your monitor. Since it's totally up to you how you configure it, you should use this utility with care. It is only meant for advanced users.

#### [Registry Tweaks to Customize Taskbar Navigation and Start ...](http://carolinasouzalima.com/windows-8-regedit-resolution.pdf)

NET: DNS: DNS client resolution timeouts. 10/13/2020; 8 minutes to read; In this article. This document describes the fallback and timeout behavior that exist when one or more Domain Name System (DNS) Servers IPs are configured on a Windows DNS client. Original product version: Windows 10 - all editions Original KB number: 2834226. Summary. For more information, see NET: DNS: Forwarders and ...

## [Windows 8 Regedit Resolution - gardemypet.com](http://carolinasouzalima.com/windows-8-regedit-resolution.pdf)

Erläutert das Sichern der Registrierung in Windows 10, Windows 8.1, Windows 8 oder Windows 7 für die Wiederherstellung für den Fall, dass sie beschädigt wird.

## Windows 8 Regedit Resolution

The most popular ebook you must read is Windows 8 Regedit Resolution. I am sure you will love the Windows 8 Regedit Resolution. You can download it to your laptop through easy steps.

## Windows 8 Regedit Resolution

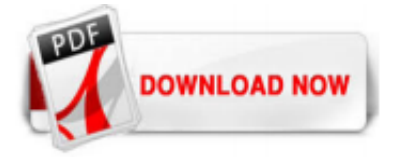

 $1/1$